# Private Investigator Reveals Free Resources for "Locating People" How to be Effective!

Wolfgang Grasst Eye Spy, Inc

## Washington State Investigators Phone: 206-661-0412 Private Investigation Services

Private Investigator reveals FREE resources for "Locating People" and How to be Effective!

#### "Introduction"

Hello, my name is Wolfgang Grasst, primary investigator and co-founder of Eye Spy, Inc. I have been involved in several investigations using various techniques to track and verify a subject's whereabouts. Through trial and error, I have learned to navigate the internet and utilize free resources which this guide will show to help you learn the methods and resources available when locating someone online.

Skip tracing is similar to completing an in depth search for a missing person or a long lost friend, this eBook will incorporate some of the techniques used when performing a skip trace using free online resources.

#### Please note:

This eBook was written in 2008, as such, some of the information may have changed, updated or is no longer available. The guide has been reduced in size to show only the information needed to perform online searches. The first several pages of this eBook have been removed. **You will now start part way into the eBook.** 

Remember, just because a website offers "free" searches does not mean you get all the information about your subject. They usually let you search for free, then ask you to pay for additional information, enticing you by stating they have found cell phone, home phone, address, and or additional information, but at a cost to you! You can get most of your information for "free" with a little effort and know how.

#### "Information"

The first and most important piece to the puzzle you will need is information about your subject. This information will determine the starting point and route you take when completing a search. Collect as much as you can on your subject.

Let's say you only have a first and last name. This is an old school friend you haven't seen in years and have no idea where they might be living now. Questions you need to think about are:

Do you have a middle name?

What was their old house address?

Are they in state or out of state? (Different states have different policies for what information can be found or gathered about someone, so I will use general applications in this guide)

If female, are they still using their maiden name or their married name?

Do you know where the parents or relatives live or have lived?

If it is a relative, do you have their names? (This will be important later)

Do you know where they worked or a career field of interest they had or might be working in currently?

How old are they? Do you know or remember the month, day, or year of their birthday?

Do you have any photos of them? (As long as they are not too old).

Searching for Bob Brown or a John Smith just might yield a few results. Actually, it "will" yield a large number of similar names. For this reason, a middle name, address or date of birth is important. If you have limited information, how will you know which Bob Brown or John Smith in the list is the correct subject?

This is why getting as much information as you can prior to beginning your search is important. You need to be able to "identify" your subject from a list. Otherwise, you will find a lot of names on that list and no way to isolate or get another step closer to finding your subject.

### (As you may have noticed, I use "subject" as the term for the person we are in search of and will continue to do so throughout this book)

If you are locating a subject for someone else, "ask questions". Get as much detail about a person as you can. Probe them, make them think, and don't just say ok, and then start searching as you will spend a lot of wasted time doing it this way.

#### Remember:

Gather as much information as you can for yourself or someone else so you have a better chance to "identify" the correct subject from a list. You are building a puzzle and you need to find the relevant pieces in order to put it all together correctly.

#### "Starting the Search"

Ok, now that you have some information, where do you start? For this books purpose, I will stay focused on people searches in general. There are a lot of sources to start with depending whether you are looking for a person who is a corporate officer, law enforcement employee, a business owner, sole proprietor, LLC, corporation, military personnel, person with a professional license, person avoiding the law, etc.

The sources I will use in this book are free resources to collect public information about a person. There are a lot of free resources you can use without paying that will yield very good information. Don't always give up or pay for information if you can stay the course and keep searching. You may have to pick up the phone and make some calls to a county recorder's office or contact the public safety department in a particular city, this is ok.

Depending on the information and purpose of the search will determine where you look first, so let's stay with finding someone where you have limited information.

#### Let's begin:

You can Google, MSN or Yahoo search a person's name, but most likely you will not necessarily find the correct subject, unless they are famous and have had articles or shows about them.

Let's use this example:

Thomas Wilson, graduated high school around 1980ish, so that would put their age around 45-47, and they lived in Seattle, Washington during that time. If this is all the information you have, then let's start. (Of course, the information I gave you is limited) You may want to use another person's name as you follow along. Expect problems to arise along the way and be objective. What you believe or know about a subject may not be the information you find. Stay objective to the information you are given and expect the unexpected when searching for your subject.

Sometimes the information you are given about a subject is incorrect, names, addresses, phone numbers, family members, etc. Stay objective!

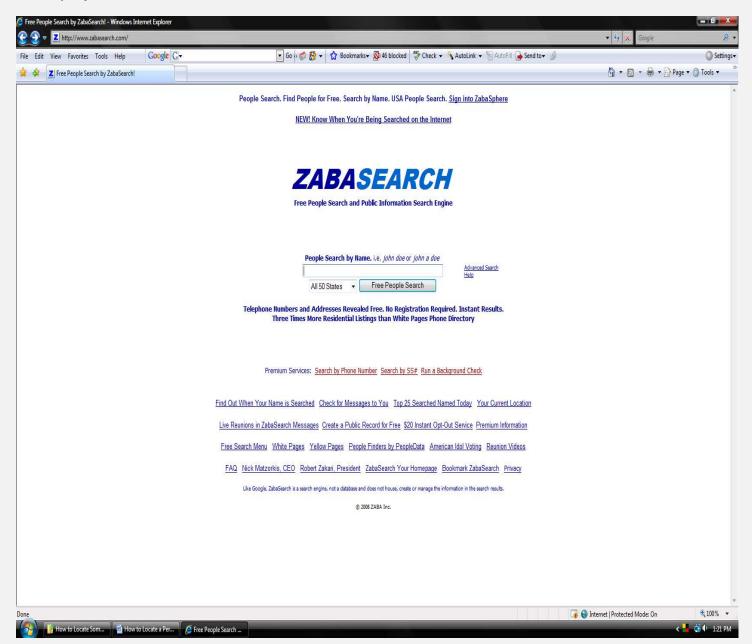

Zabasearch is an excellent web site for information, you can search by a person's name, search it by city, state or nationwide. You can even search it by year of birth if you have or only last name with a first initial. What is good about zabasearch besides being free is you can pick up a subjects month and year of birth, and sometimes a phone or cell number.

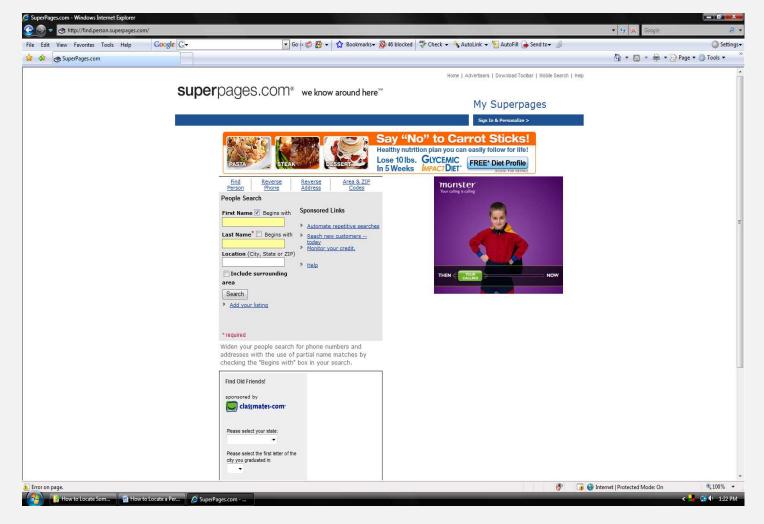

The next step is to take some time and visit the white pages at <u>superpages</u> and <u>411.com</u>, or the local phone book carrier website; in this case <u>dexknows</u>, as it will provide you with similar information on subjects with the name you are looking for. It is important at this point to start cross referencing the information from all the websites. Look for matching information from one list to the next, a spouses name on one, but not on the other list, phone numbers, addresses, and sometimes ages. Listing the age on these sites is important as it assists you in narrowing down the search. You may come across a possible parent or relative, but not your subject, and you found this out because of the listed age.

At this point, simply start calling the phone numbers, one-to see if they are current and valid, and two-so you can speak with a possible subject or relative who may be able to direct you in the correct direction or give you contact information.

The inability to pretext phone companies have certainly put a damper in the investigative world, however, people can still be located without pretext. It's not easy nor is it quick, there is a lot of chipping away at the stone. From my perspective, it just means you have to become more resourceful and figure out where people have left information behind that can be utilized.

Two other good websites for general searches are <u>search.myspace.com</u> and <u>Find Friends on Face book</u>. Many people up load personal information i.e.; birth dates, occupation, some list high schools, colleges, fraternity, even better some list, cities, states, family member's names and email addresses, not to mention photos. For example: While working on a disability case, by manipulating the subjects name, a private investigator I know, located the subject's MySpace account, the subject had videos of himself ridding dirt bikes in an amateur competition. Remarkably enough, the subject listed his next motocross event on his MySpace account; the investigator was there to videotape.

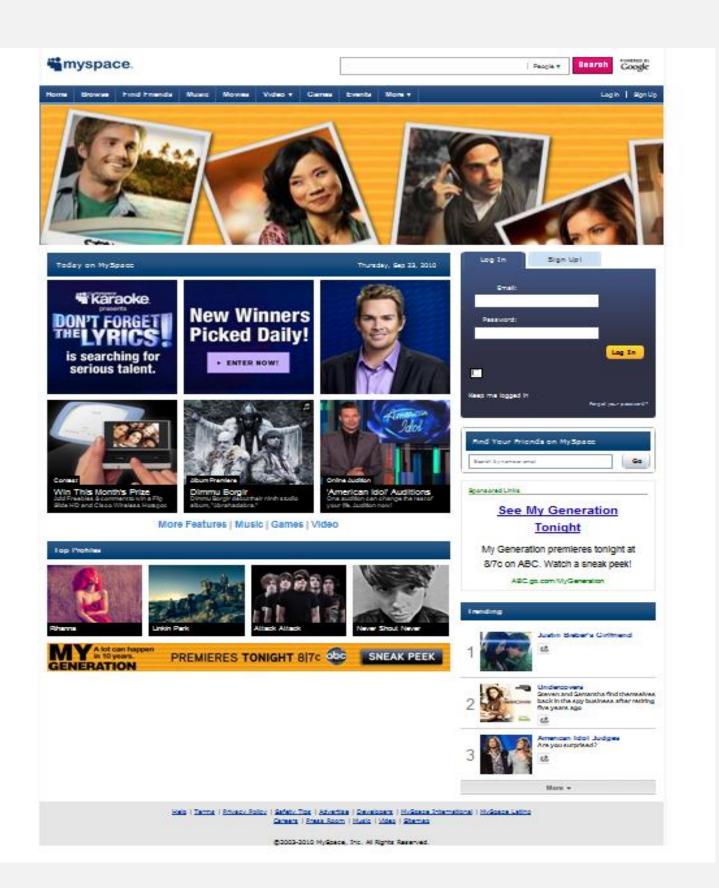

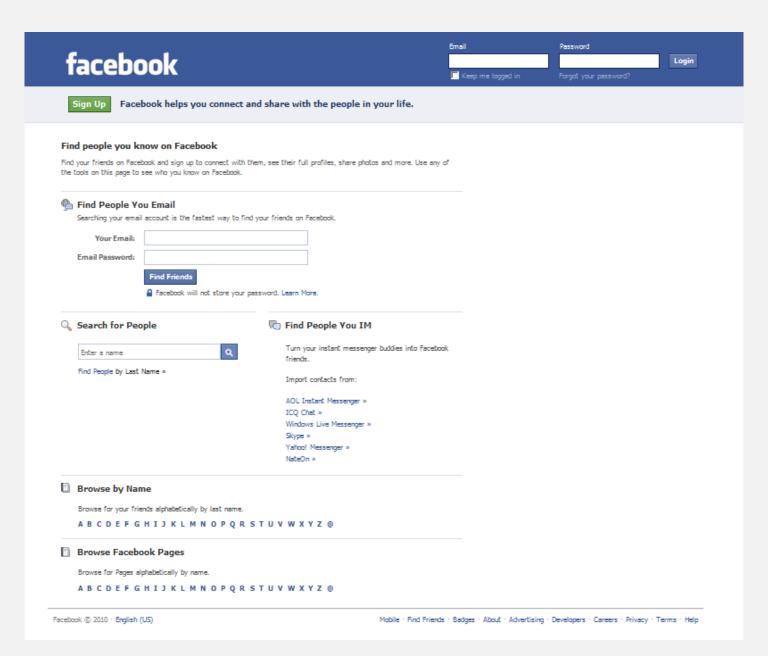

Ok, let's say you have not confirmed anything about your subject with the information I gave you. You have a choice: you can enlist the assistance of a pay site and possibly get a few more phone numbers to call or addresses to verify, but here is how I would use the initial name search to assist you.

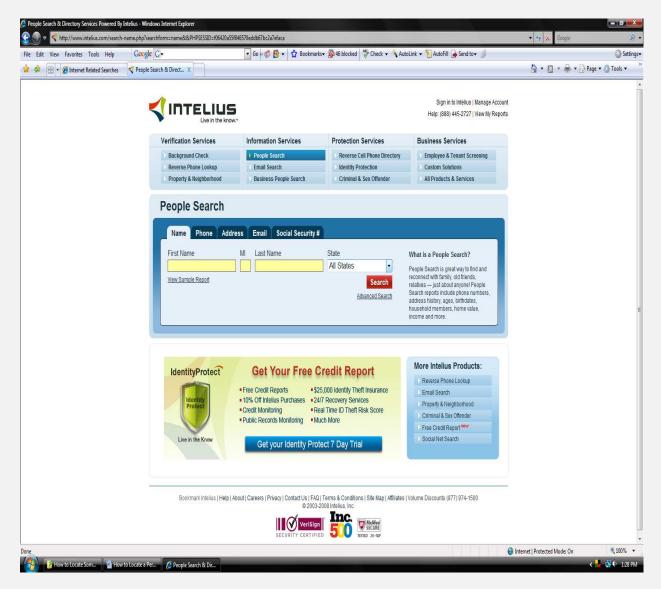

If you go to <u>Intellius</u>, yes a pay site, you can do a name search for free. The next page will have names, age, city/state, and on the far right, possible relatives. I use this "free search" only so I can view possible relatives, possible addresses, and I use the age, again, to narrow the playing field. Sometimes I get lucky and find information on this first page that leads me on the correct path, or offers relative names to search and try to contact, maybe even shows me a city I have not yet searched. Every time you find useful information from one source, add it to the information you have already collected. This is how you begin to figure out if you are on the correct path and or offers you the ability to use another source to put these puzzle pieces together, getting ever closer to finding the subject.

At this point, you have only had alittle information to work with. This makes things very hard as you might imagine. So you can see the importance of having as much "identifying" information as possible prior to starting your search. Otherwise, you will never know if you have the correct subject without calling every name or phone number you come across. Lots and lots of time involved.

So far, you have visited a few good websites to assist you in your search, you have completed cross referencing to try and narrow down the correct subject and or whereabouts. If you are stuck at this point, then you might want to try searching public county and or public state recorders or auditor's offices, either via the internet or using the phone. You are looking for real estate documents, marriage certificates, all which may offer additional useful information for you to continue.

I would also suggest checking public court records to find out if the subject been arrested or had a traffic violation, judgment against them, etc. This information will help you to know if they are still around or in what county. The dates for violations are listed when doing a name search through the court system.

This information can offer you a plaintiff or defendants name, which gives you another source to investigate. If you search for this person and you are able to contact them, they might offer to tell you what contact information they have about your subject.

Other resources are department of licensing, checking for professional licenses, and department of revenue; do they own a business in their name or a business name?

You can check the national database for voter registration. There is a wealth of info here and each state will offer this information differently. I like that they usually with list date of birth and partial address where they live. They also list date of when the subject registered to vote.

All states have different laws allowing access to public information, so you will need to pay attention to this. For instance, some states will allow a search to verify what vehicles are listed in a subject's name. Some will sell their records through a third party like Vital Records.com. I don't use the method personally.

If you haven't already guessed, a good investigator has to be constantly thinking outside the box when collecting information. The example above where I stated that if your subject was involved in a legal dispute on record, investigate the other parties' whereabouts and try to contact them for more information on your subject.

Here are a few links I have talked about: (These Web links can be city and state specific, but for our nationwide audience, think of them as a universal starting point from which you can narrow to the specific criteria for your subject)

<u>Intellius</u> <u>National Voter Registration</u> <u>State and Local Public Records</u> <u>Wink</u> <u>411.com</u>

<u>Search.myspace.com</u> <u>Face Book</u> <u>Superpages</u> <u>Dexknows</u> <u>Zabasearch</u>

Washington State Court Records Search King County Recorder's Office

Additional resources are:

Google Bing Washington State DOL Business License Verification

Pipl White Pages Washington State Department of Revenue

And don't forget images!

Google Image Search including uploading a photo "click on the camera icon"

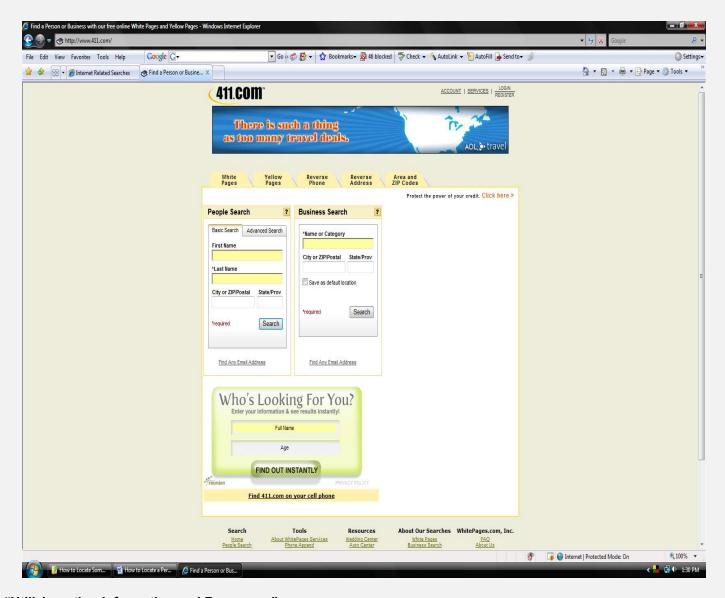

#### "Utilizing other Information and Resources"

Ok, let's focus on cross referencing first. When you are searching for someone, I mentioned thinking outside the box. This isn't something that may come easy, but you need to always be thinking what other information or resource I can check that might offer a different puzzle piece to lead me closer to my subject.

Sometimes, I use county records to see if my subject has a spouse. If so, what date was the marriage recorded? What county? Now go out there and search for the spouse. Many spouses are listed separately and you can narrow down your search by adding this information as another puzzle piece.

What about those county records? Search for your subject name and see what you get for results. Maybe, there is a deed recorded? Maybe, it has a second name on the document, which is sometimes viewable from their website as a .pdf?

There are many ways to add criteria to your search that will assist you with locating a subject. It's more than going out the re and just being focused on the subject's name. Always think of other "outside the box" ways to locate your subject. This is not easy to teach, but after some practice, you will amaze yourself with resources you didn't know exist, or finding your subject via information you found on a close friend, relative, or other source. It's navigating the internet, finding resources available, and then putting all the puzzle pieces together.

One reason investigators may appear to have an upper hand on the public, outside of training and experience, is that licensed private investigation companies can join non-public databases that have more updated and current information in one place that allows them to search for someone faster than the time it takes to do it the way I am showing you.

The difference is that we have to be licensed, usually pay a subscription fee, per use fee, and knowledge of how to navigate the database. Then there are the legal rules to follow in order to comply and stay a member. This all costs money and some time, especially with difficult cases.

Well let's move on to another big resource, the <u>Black Book Online</u>. This website is a gold mine of information to other "specific purpose" websites when searching for a person or needing other types of information. I use this site and all the websites listed above on a daily basis.

The Black Book Online is as important to me as one of the databases my company has access too. You will need to visit this website and spend some time getting used to navigating it, and then visit all the links within this site to determine what information is available, where it is located and which sites offer additional unique searches.

I will cover more about this website at the end of this book as it is a very large and complex site.

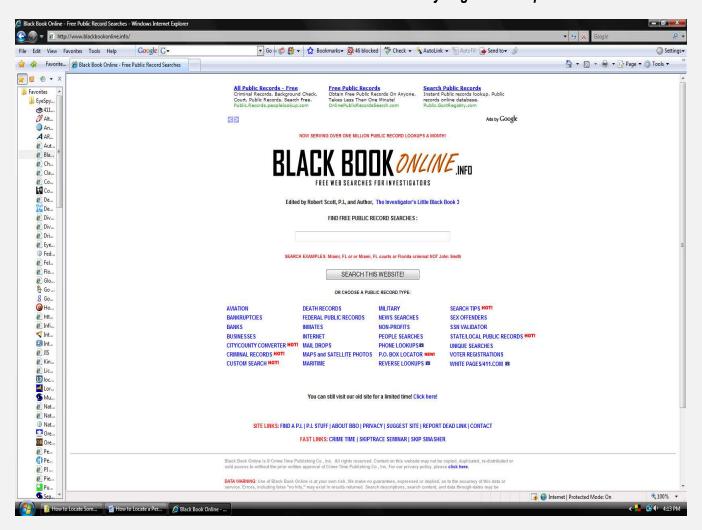

\*Since I have no control over what websites are listed here or the validity of their content, for legal purposes, I have to state that my company and I do not endorse the accuracy of information from these sources or endorse the websites listed herein. This includes all the websites listed in this guide book and there content.

#### "Puzzle Pieces"

In this section, I am going to show you some examples of city and state resources from Washington State, as my company is head quartered in Kent, Washington. These examples will work in any state, but you may have to pay a fee or navigate through different portals to get to these departments in your own state. Again, each state has different criteria and avenues to gain access to public information when using the internet.

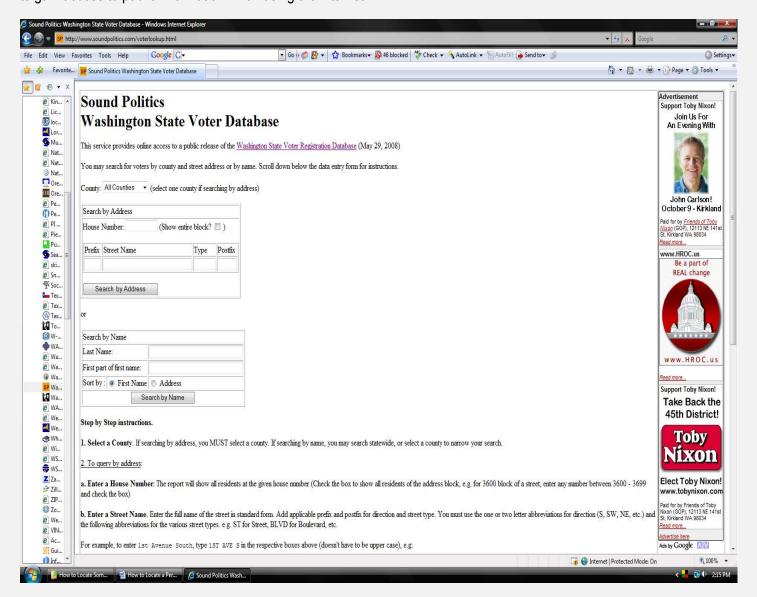

Using the voter database for your state provides you with information that may assist you in your search. The information available here can be searched by name or address. It should give you date of birth, address when voter registered, age, when that person registered, and when they last voted. All this information can be very useful in your search.

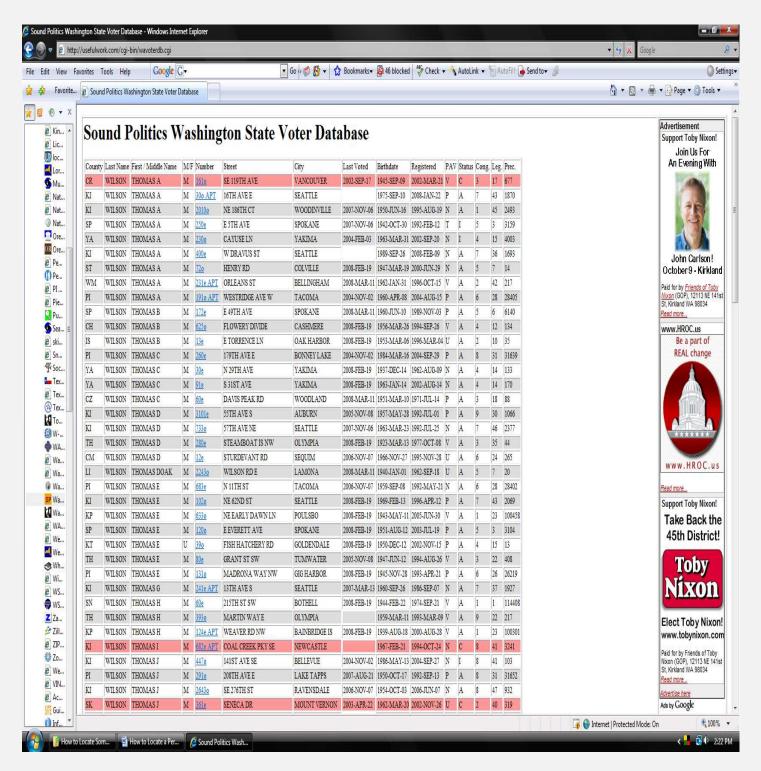

As you can see, if you verify your subject's date of birth, you can now search for the name along with a date of birth, or at least you have an age to match with other resources. This is very helpful when locating a person.

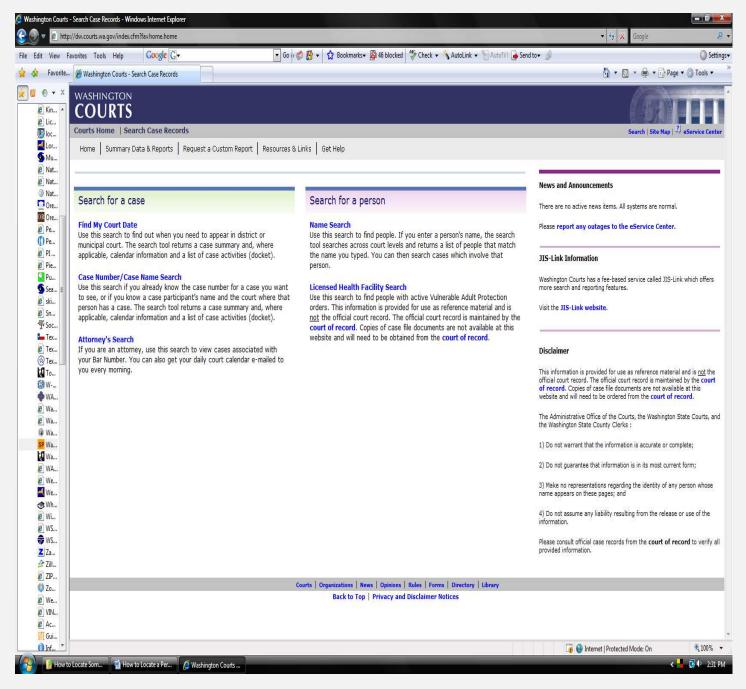

Your state court system may also be a great source for checking if your subject is listed there, and if so, it gives you an idea of any possible trouble they might be in, the county where the infraction occurred, the date the trouble occurred, again assisting you with narrowing the search to their location. You can go to the court house and use their computer, in some cases, to look at docket information, or ask for assistance while at the court house.

Below is a screen shot of what you might see when you search for a person's name using the court system name search section:

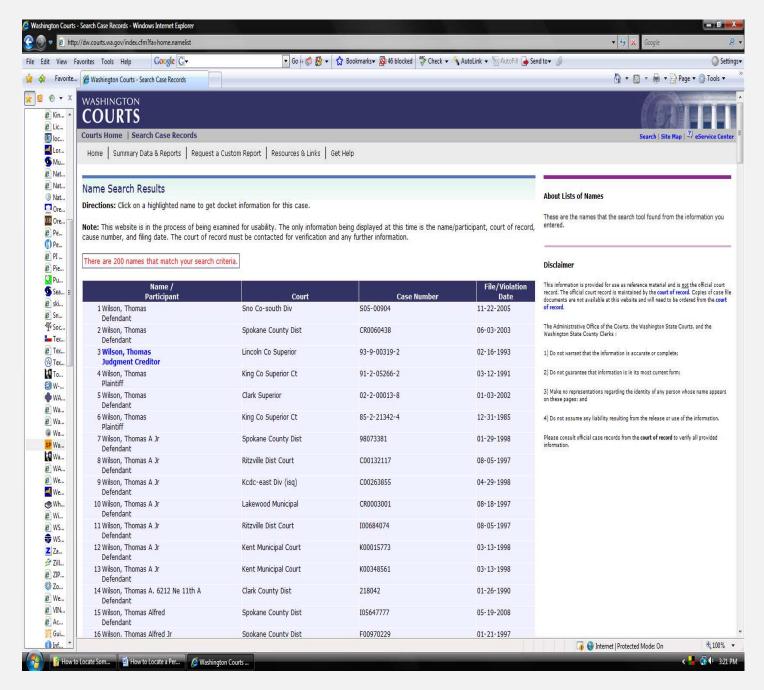

You can take the case number and complete a case number search, you can look up the name under "my court date", if you wanted to go to the court house and follow your subject to verify their residence. There is so much that can be completed and obtained by working outside the box as you can see.

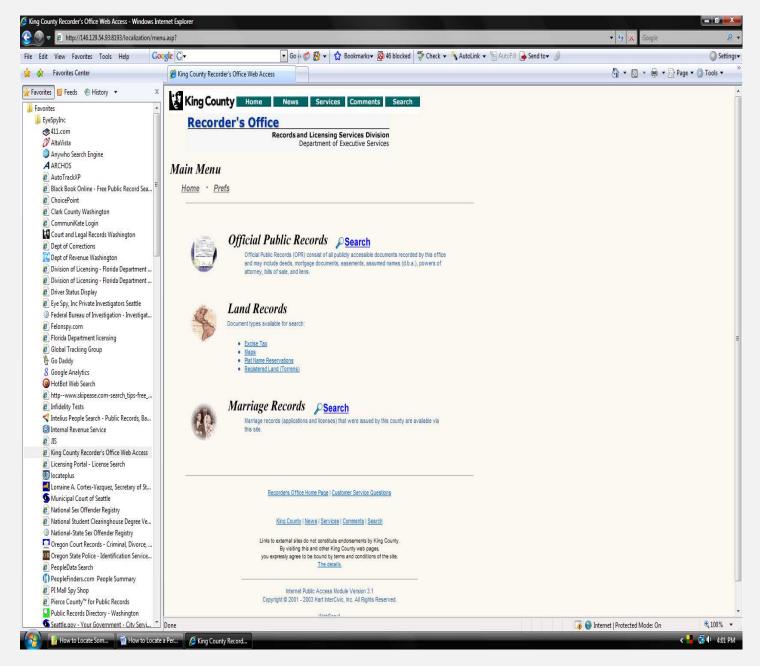

Above is what the county recorders website looks like for King County in Washington State. Accesses to public, land and marriage records are available at your fingertips. Again, each state is different, but so much information can be obtained through these sources.

While I was writing this book, I was called by a client who needed to know if there was a spouse and is so, the spouses name for a witness list. I checked this site, found a couple names that matched, went to <u>Superpages</u>, <u>411.com</u>, and <u>Zabasearch</u>.

I quickly verified that I had the correct person, address, and the spouse's name. I then gave my client the subject's listed home phone number from the local white pages. You can see that not much effort to place, just knowing where to look made the difference.

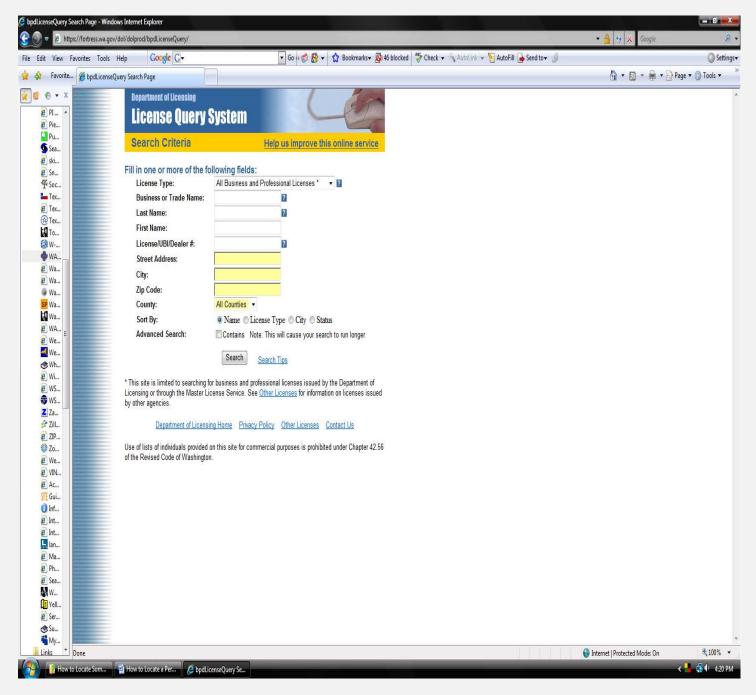

Here is another great source that each state has, again in different formats, the Department of licensing. You can search a name and find out if someone has a professional license, or they may have a business but they are a sole proprietor? LLC, and who they work for or what business is in their name.

I searched for Thomas Wilson and below you can see what came available from my search:

(Again, to better view these screen shots, adjust your view to 150% or 200%)

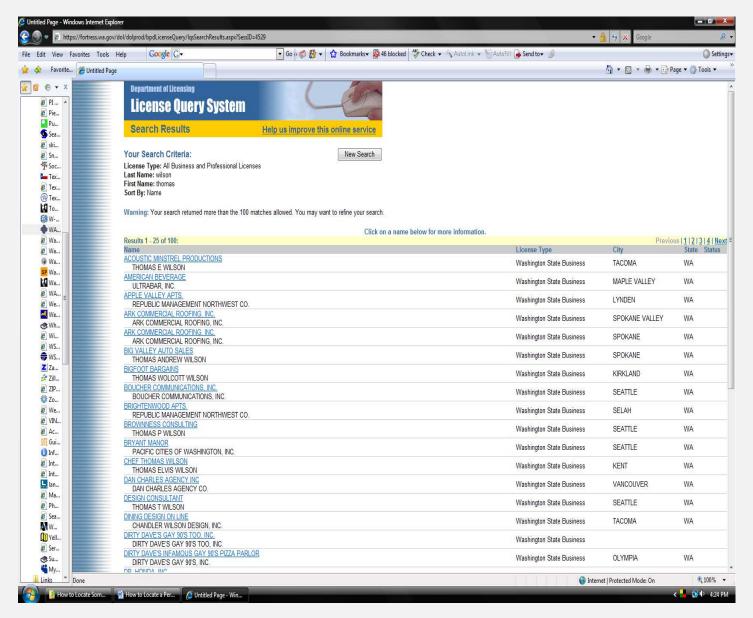

From here you can link to their business, their employer, and get a lot of information, again useful if you needed to go have a starting point to follow them to their residence. The next screen shot will let you see what happens when I click on a name:

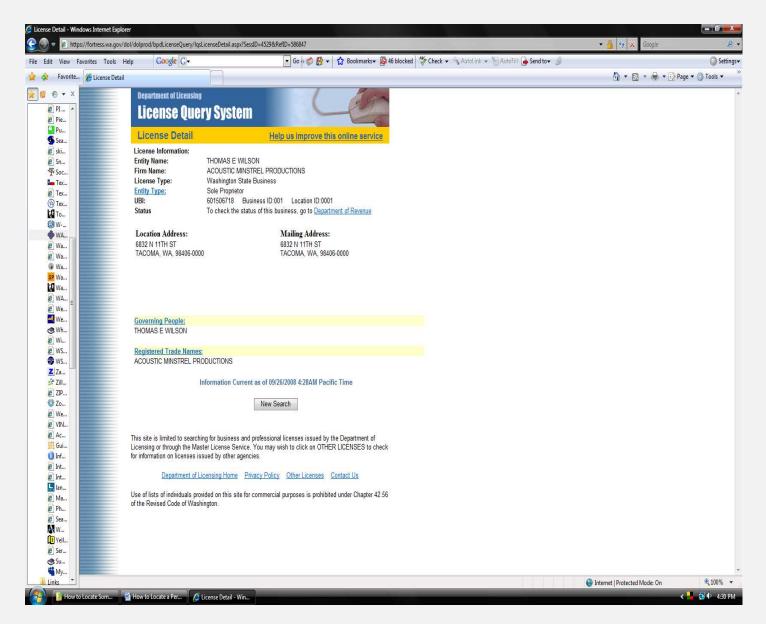

Now you can see their name, company name, location of the business and separate mailing address, governing people UBI #, entity type and link to the Department of Revenue (for your state, the link process may be different). Below I will show you what the Department of Revenue next screen shot will look like:

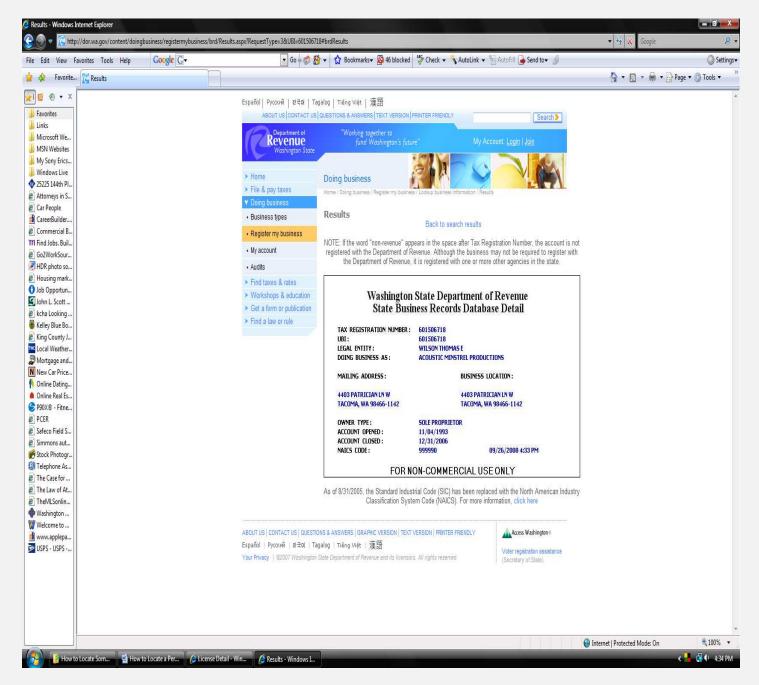

Have you figured out what additional information was just made available? When the business was started/opened and or closed, and did you notice the address information was different. See how continuing to dig deep can possibly yield potentially useful new information. This is why checking and thinking outside the box is so important.

Some states will allow you to check driver license or vehicle information, as I stated earlier, each state will be different and Washington State does not allow this type of information to be public unless you are checking your own driver license status.

You will also find that searching for cell phone information is extremely hard to come by unless you are the owner of the phone and can log into your online account through your service provider. There is only information available for about 30% of cell phone numbers. With privacy laws changing all the time, this number could become much smaller.

When you are told by a pay site company that they have this information available, be cautious prior to paying for it as that is not what many people doing searches find out. They usually get the phone company name and city where that phone service is provided. This isn't necessarily lying about the information, just deceptive practice in my opinion.

Two other websites that provide good information when doing searches for someone that might be an executive, officer of a company, or had articles written by them or about them are shown below:

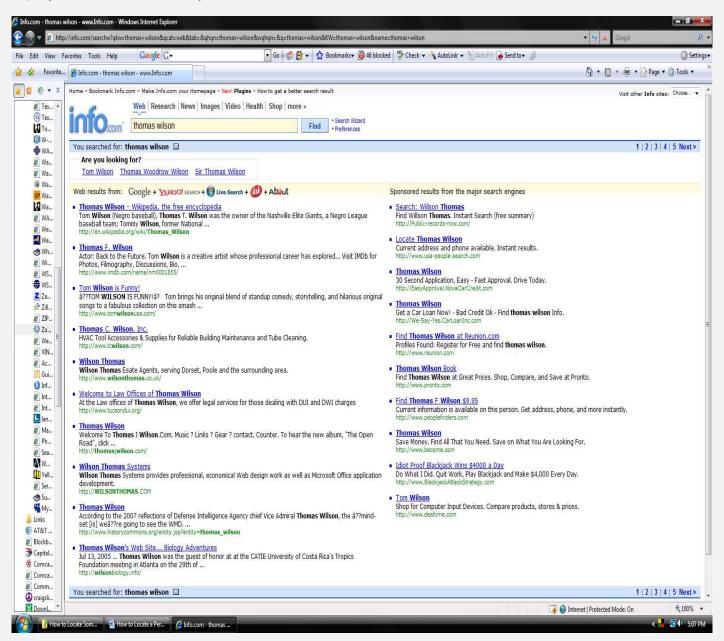

<u>Info.com</u> is good for specific types of information due to how they collect their content. As you can see, this website utilizes five other search engines to gather its information. This can save you a lot of time instead of searching each and every site individually. Just remember, what makes them different is how their engines crawl the internet and search for data. That is why different information appears in each search engine even though you are inputting the same information to each one.

Additionally, I would suggest searching the internet starting with your city, county and state government websites. This will assist you in learning what information you can really get your hands on and the ease of availability.

Continue with federal website searches, learn the different criteria search engines use so you're not wasting time and visit different private investigation company websites. Each one will usually have some input or link that might be of assistance to your next search.

Now, one of the more in depth websites we will talk further about is this little treasure, THE BLACK BOOK ONLINE. This will be one of your best resources linking you to a large array of websites that you will benefit from when doing these types of searches.

Let's look at the home page again:

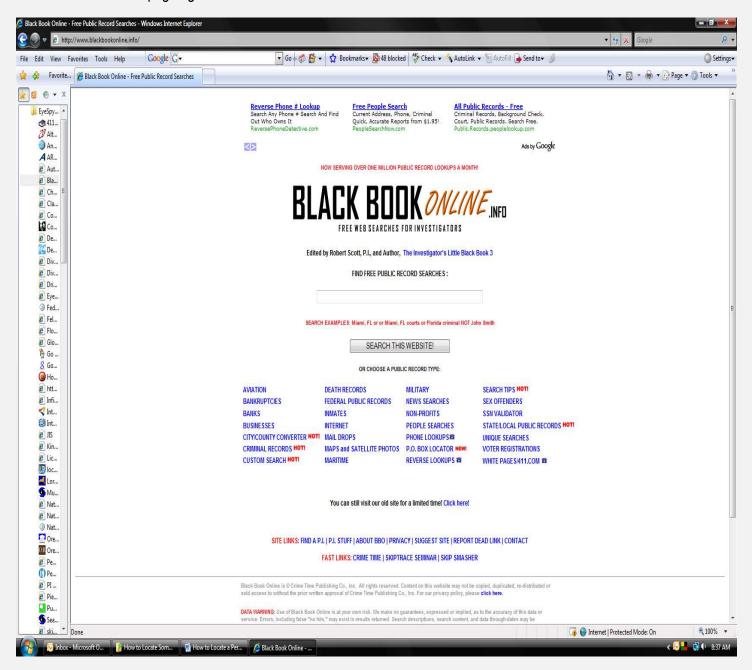

As you can see, there are many links on the lower half of this page. Each one has significance and can be very useful. They are all starting points that will direct you to more localized searches depending on what each site offers and can perform.

Let's look at a few pages to see what is inside these links:

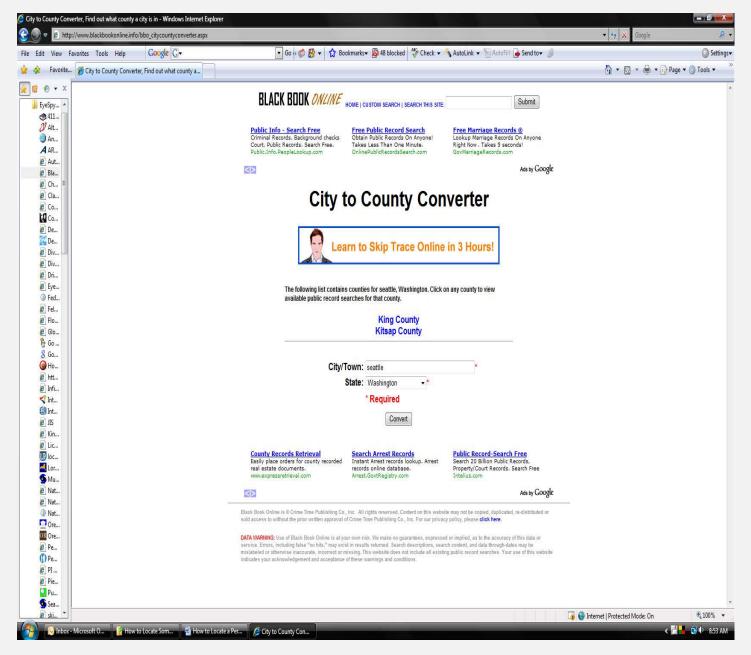

This is a screenshot of the county converter page, and I have added some criteria. I listed Seattle as the city and Washington, as the state. This little guide will link you right to a specific county or counties nearest this city. All you have to do is click the county and you will be redirected to several state and county links, depending on where you want to get information from. No more searching and navigating each state's messy directories, as some will have.

Look at the next page:

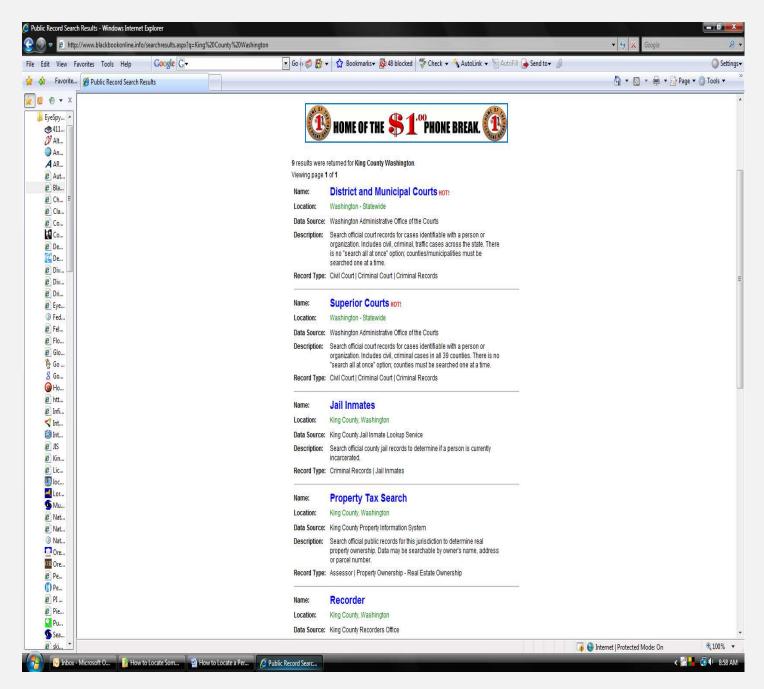

This only part of the direct links you can click on for information. Notice at the bottom, it's the county recorder's office. There is very valuable information here, so you will want to browse through this section thoroughly to get a good feel for it.

Let's move on to another section, Criminal Records. Here you can search your state, all states, federal records, and other information. One thing to remember here, not all states will list the same information as again, each state has different laws as to what information is public accessible.

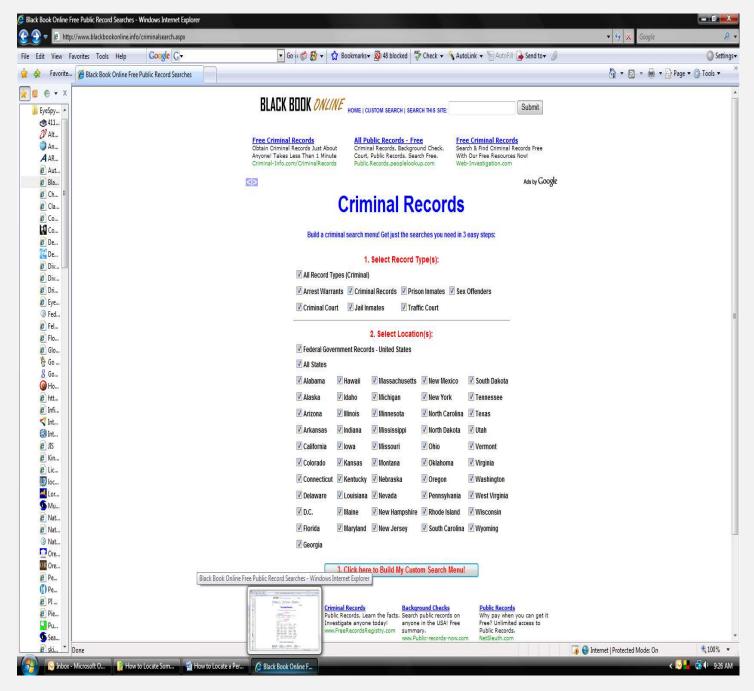

I definitely recommend delving into this section to get familiar with what information is obtainable for your search. As you may have noticed, it's all about learning to navigate and the knowledge of what information is available. The more you get comfortable, the better you will become at these types of investigations.

Let's continue on with Custom Searches:

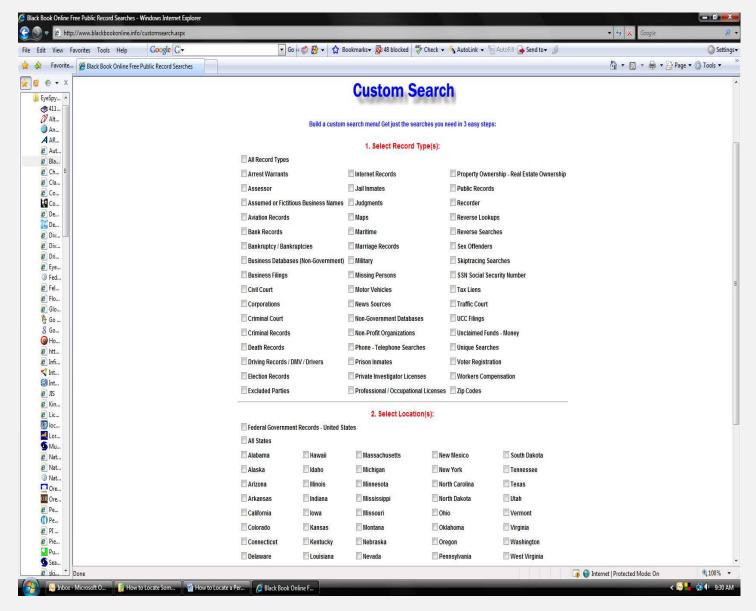

Here you can pick the types of records you want to search and do it from one location, instead of spending a lot of time locating each one individually.

My biggest point here again, is that being aware of what information is available, checking and cross checking other names or addresses that you find during your search, all assist you in keeping on track. The last thing you want is to search for a subject and do so on the wrong subject. Lots of wasted time and effort can make you feel frustrated, trust me on that one.

The People Searches link below, is another that offers several good reference links to assist with other resources to search when trying to locate someone. They all are valuable sources which open doors to finding someone. Maybe they are avenues you didn't think to check out. My point, start thinking and learning about all your options when searching for someone. The better you become, the more effective and faster you will be at locating someone.

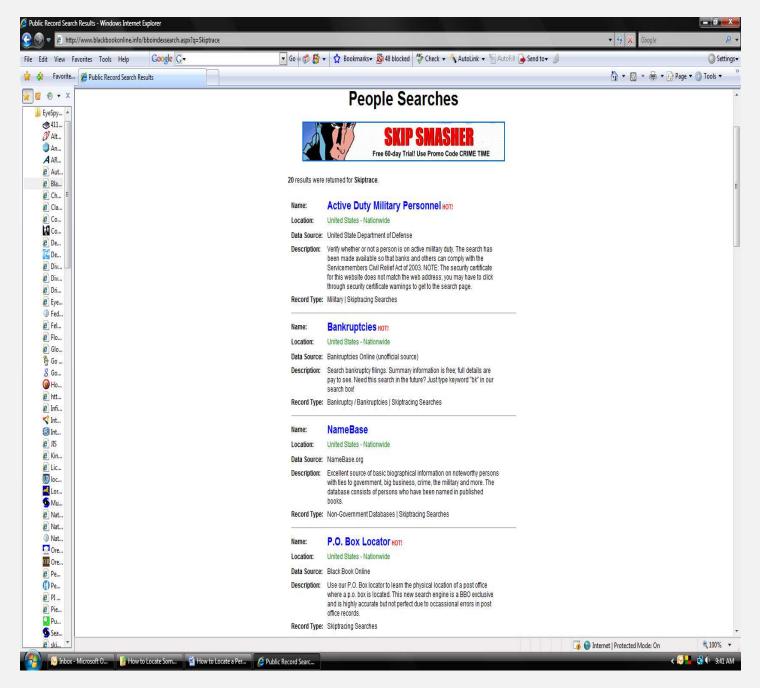

I have one more site to show you that has come into play many times. Let's say you need to find where your subject lives but you only have a PO Box address, now what?

Well, back to old fashion detective work. Use this site to pin point where the PO Box is located, set up surveillance on this location, and if you know what the subject looks like or what the drive, you can follow them after they leave. Yes, you may be waiting a long time, which is the part you usually don't see on TV.

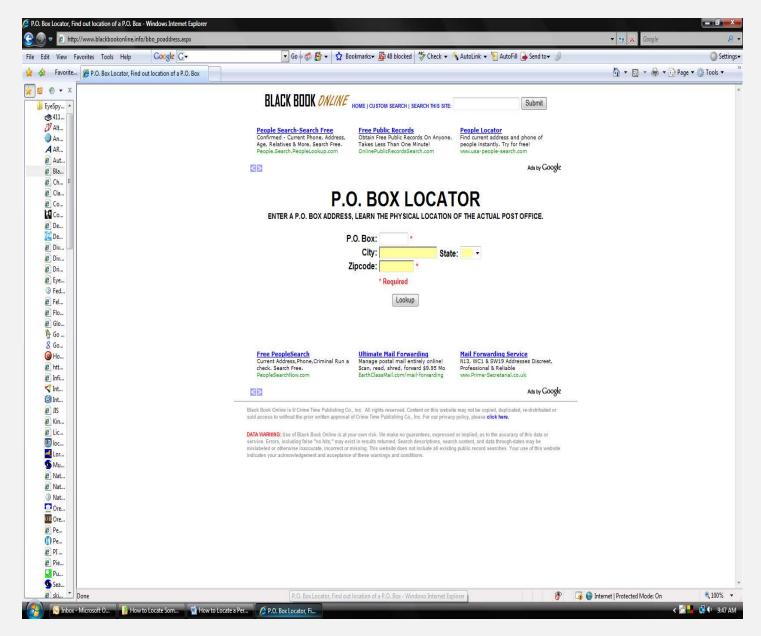

There are many more links to visit from The Black Book Online website. I suggest visiting them all and get a good feel for what will assist you in your search.

Always remember to cross reference information; what I mean is to check and recheck names, addresses, phone numbers, etc with different search sites. The reason is that you may find that one site lists a certain amount of information, but the next site, with the same search criteria, yields different information. Keep building your information base. This is how you put the puzzle pieces together. Check and cross check/reference all your information.

The difference between a good investigator and a great one is how well you utilize the information you have and what you do with the new information you collect.

I wrote this book with the intention to provide a basic understanding of methods used to complete an online search and to offer several "FREE" internet related resources to assist you. This topic has so many avenues associated with it, they could not all be covered in this book.

Thank you so much for purchasing my book and great success in your searches!

Sincerely,

Wolfgang Grasst

Copyright protected © Wolfgang Grasst 2008

Brought to you on behalf of Wolfgang Grasst and Washington State Investigators 2013

www.washingtonstateinvestigators.com or www.wsipi.com

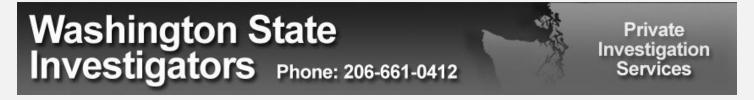